CAD/CAM -AutoCAD - 2008

- 13 ISBN 9787504553492
- 10 ISBN 7504553492

出版时间:2006-1

页数:190

版权说明:本站所提供下载的PDF图书仅提供预览和简介以及在线试读,请支持正版图书。

#### www.tushu000.com

"管用、够用、适用"的教学指导思想;四是突出教材的先进性,较多地编入新技术、新设备、新材

 $40$ 

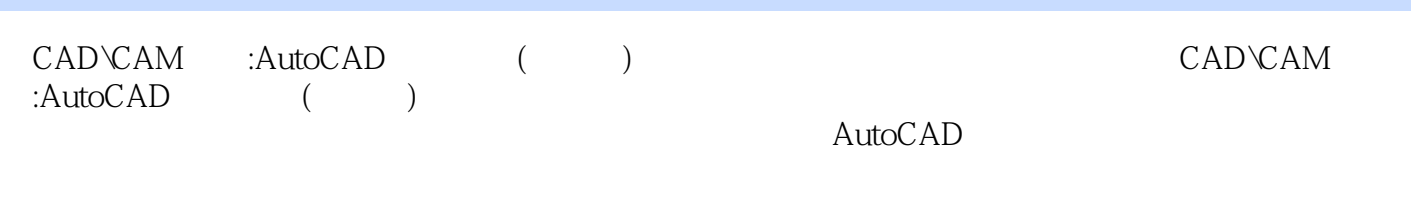

 $\begin{array}{lllll} \text{CAD} \text{CAM} & \text{:AutoCAD} & & \\ \text{CAD} \text{V} \text{AM} & \text{:AutoCAD} & & \\ \end{array}$ 

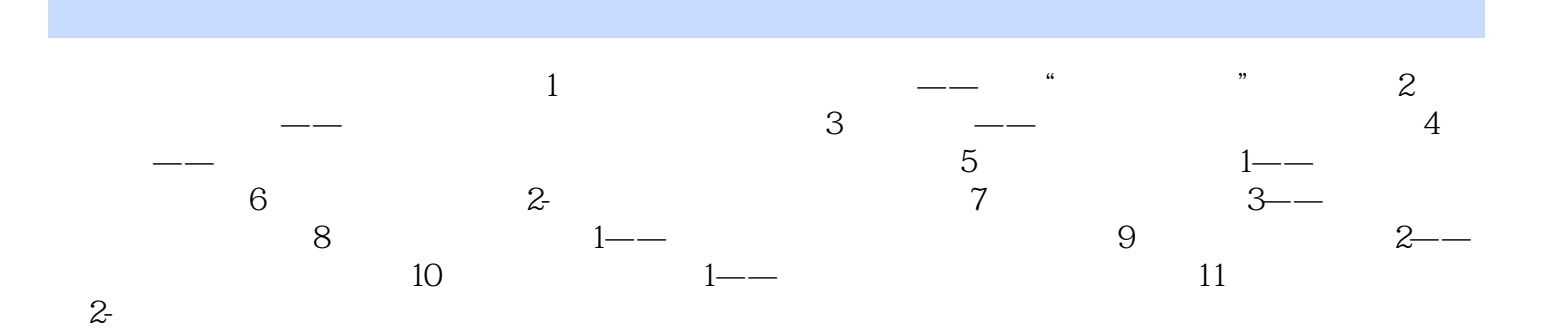

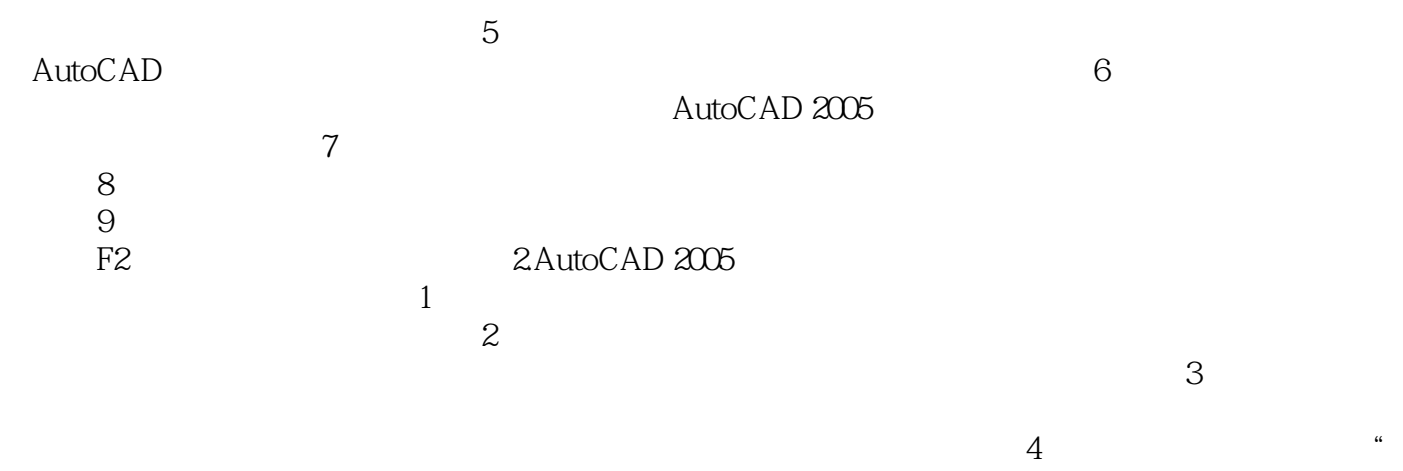

" AutoCAD

*Page 5*

CAD\CAM :AutoCAD ( ) AutoCAD

AutoCAD

本站所提供下载的PDF图书仅提供预览和简介,请支持正版图书。

:www.tushu000.com